## Notizblatt für den Entwurf von Schaltfunktionen

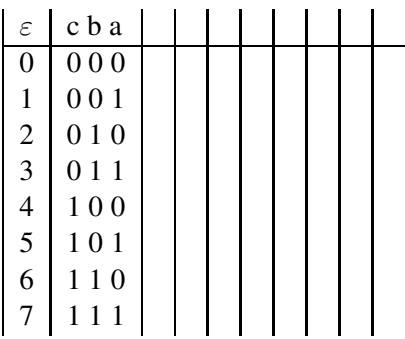

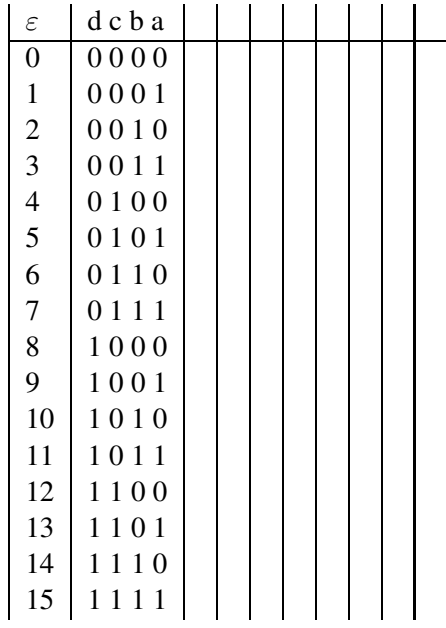

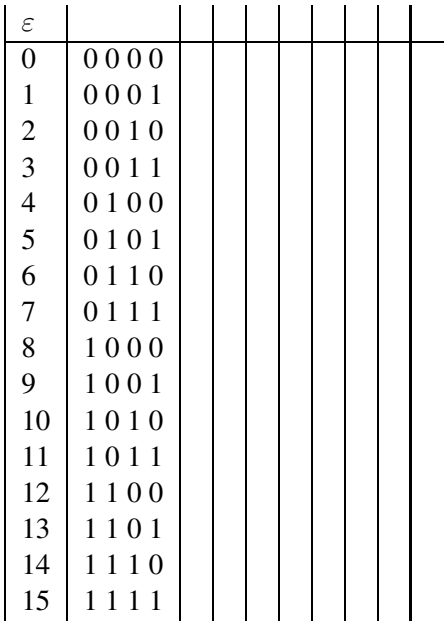

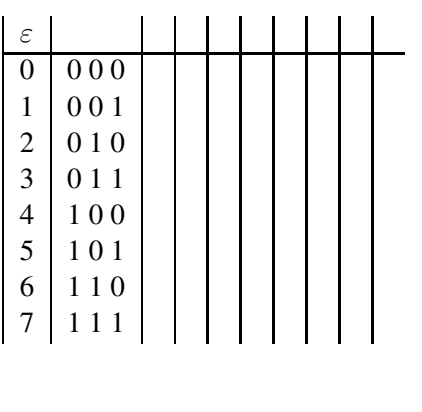

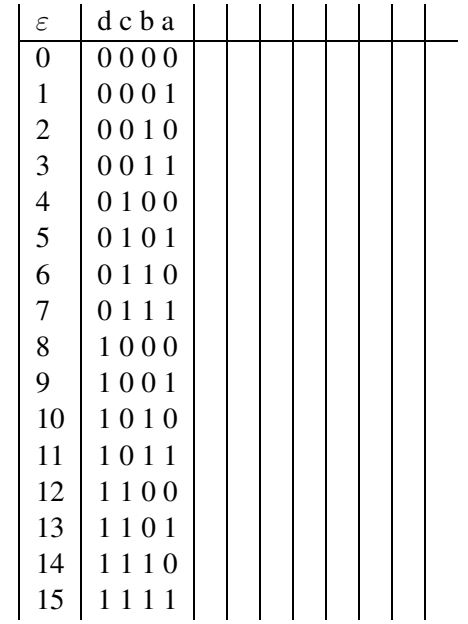

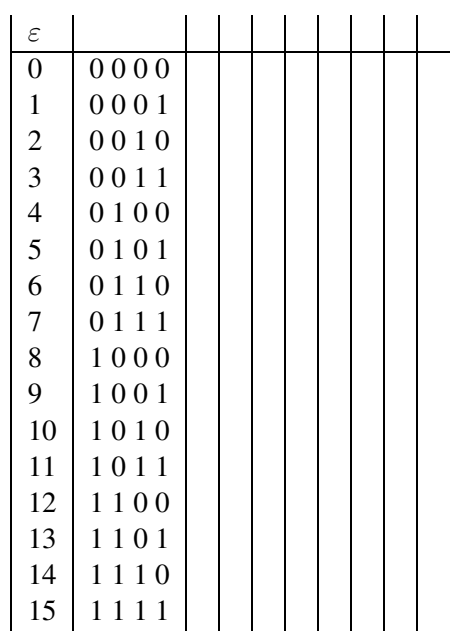